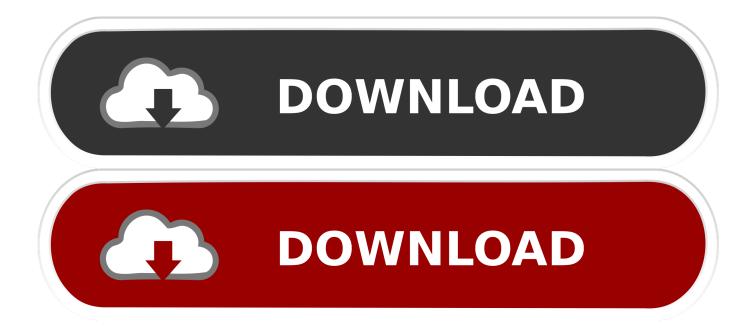

Adobe Audition 3 Vst Plugins Download

| 😴 Audition-Theme.ses - Adobe Audition 🔤 🐼 😹<br>Файл Редактирование Вид Вставка Эффекты Опции Окно Помощь                                                                                                    |                                                                                                    |  |
|----------------------------------------------------------------------------------------------------|----------------------------------------------------------------------------------------------------|--|
|                                                                                                    |                                                                                                    |  |
| Image: Second Second Secon | But npoexts CD       Furdpound004       A TaleszA       A TaleszA       A RealiseDelay       O       O       A RealiseDelay       O       O       A RealiseDelay       O       O       Barberto       Barberto       Barbero |  |
| ■ ▶ II ② ∞<br>(4 4 )> > ●<br>● <u>Q</u> <u>Q</u> <u>Q</u> <u>Q</u>                                                                                                    | 1:1.00                                                                                                    |  |
| Marke states and the state state states states states states and states                                                                                                    | аб - 38 - 80 - 27 - 24 - 21 - 18 - 15 - 12 - 9 - 5 - 3 0 Ключ (нет) 💌 4/4 time 💌 Метроном                                                                                                    |  |
| Открыта сессия за 20.62 секунд                                                                                                    | SlickDirtyWah30-G 44100 + 32-битное микши 46.63 MB 170.44 GB свободно                                                                                                    |  |

Adobe Audition 3 Vst Plugins Download

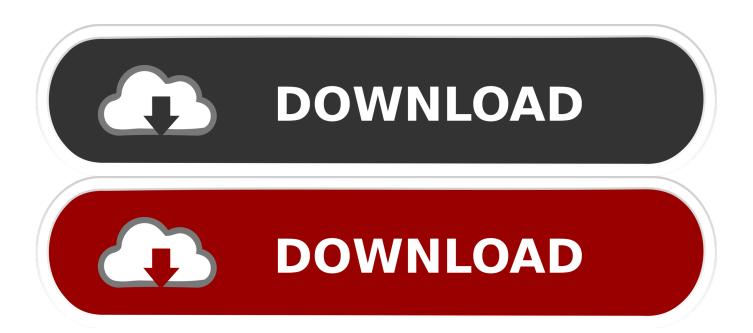

This tutorial is illustrated using Windows 7 and Windows XP although concepts and principles can be applied to other OS versions.. Try them out and make some extraordinary soundtracks with them I'm waiting to listen to your soundtracks created by these plugins.

- 1. adobe audition plugins
- 2. adobe audition plugins free download
- 3. adobe audition plugins autotune

Apr 13, 2020 Adobe Audition CC 2020 Latest Free Download Similarly, Yes, It is an Offline Installer / Full Standalone Setup.. Comment below with your audio link, or join our Facebook page and RB group on Facebook.. For example Notion 3 does not include an EQ in its mixer by default; but Notion 3 allows VST plugins.

## adobe audition plugins

adobe audition plugins, adobe audition plugins free, adobe audition plugins free download, adobe audition plugins for voice over, adobe audition plugins autotune, adobe audition plugins download, adobe audition plugins vst, adobe audition plugins folder, adobe audition plugins mac, adobe audition plugins waves, adobe audition plugins 2020, adobe audition plugin manager Propresenter 4 serial download

Aug 19, 2020 Conclusion: Free Vocal VST Plugins Well, here are 50 free vocal vst plugins that give you a pro touch to your projects.. There's a dizzying amount of plugins out there That's why we did the digging so you don't have to.. And work with the windows 64 Bit (x64) MegaVST is a free VST plugins archive, download free audio plugin for musician or sound engineer.. Free Vst Plug-ins DownloadAdobe Audition 6 0 Free DownloadBut since Audacity allows VST plugins, you can add a parametric equalizer using third party plugins. <u>Music Studio App For Mac Free</u>

| 😴 Audition-Theme.ses - Adobe Audition 🔤 🐼 🔀<br>Файл Редактирование Вид Вставка Эффекты Опции Окно Помощь |                                                                                                    |  |
|----------------------------------------------------------------------------------------------------|----------------------------------------------------------------------------------------------------|--|
|                                                                                                    | ● = : :::::::::::::::::::::::::::::::::                                                                                                    |  |
|                                                                                                    |                                                                                                    |  |
| Файлы Эффекты Избранное                                                                                  | Bug npoekta CD                                                                                                    |  |
|                                                                                                    | Europanhage is in the set of the set of the           |  |
| SawHarmony.cel                                                                                           | <sup>1</sup> the state of the state of the state of the state of the Ostan state of the state of the stat |  |
| SlickLudwig01.cel VoiceOver R S M DuterSpace.cel FX.2 V 1.0 BosA                                         | AA-TakesAA AA-RealiseDelay                                                                                                    |  |
| EuroDrum0Ta.cel MonoSpace.cel MonoSpace R S M                                                            | Mono Space                                                                                                    |  |
| SlickDittyWah30-G.cel SuitcaseTremMelody.cel SuitcaseTremMelody.cel SuitcaseTremMelody.cel               |                                                                                                    |  |
| O SawBass.cel                                                                                            | Acou Acou Acou Acou Acou Acou Acou Acou Acou Acou Acou Acou Acou Acou                                                                                                    |  |
| AA-RealiseDelay.cel                                                                                      |                                                                                                    |  |
| AcousticOne03.cel SweepBass R    B    M                                                                  | SweepBass01-Eb_SweepBass02-Eb_SweepBass5                                                                                                    |  |
| AcousticOne02.cel AcousticOne01.cel AcousticOne01.cel AcousticOne01.cel                                  |                                                                                                    |  |
| EuroDrum004.cel SuitcaseMelody R S M FX V -3.4 Bus A                                                     | Suitoase Trem Melody                                                                                                    |  |
|                                                                                                    |                                                                                                    |  |
| ✓ След. сессии Просмотр громк.                                                                           | OuterSpace Realise-Voco/SawHarmony 7                                                                                                    |  |
| Влок Рап О Вх 1<br>Влок Рап О Вх 1                                                                       | SlistOith/Wah30-6                                                                                                    |  |
| X     U Цикл       X     Похадать хаю       FX     V 0       Bus A                                       |                                                                                                    |  |
| МОІ Полные пути                                                                                          | 1295pm 2 3 4 5 6 7 8 9 10 11 12 13 1295pm                                                                                                    |  |
|                                                                                                    | <u> </u>                                                                                                    |  |
|                                                                                                    | 1:1.00                                                                                                    |  |
|                                                                                                    | Темп 129 bpm, 4 ударов/так Расширенны                                                                                                    |  |
| dB -69 -66 -63 -60 -57 -54 -51 -48 -45 -42 -39 -3                                                        | i6 -88 -80 -27 -24 -21 -18 -15 -12 -9 -6 -8 0 Ключ (нет) 💌 4/4 time 💌 Метроном                                                                                                    |  |
| Открыта сессия за 20.62 секунд                                                                           | SlickDirtyWah30-G 44100 • 32-битное микши 46.63 MB 170.44 GB свободно                                                                                                    |  |

Microsoft User Data Folder Mac Delete

## adobe audition plugins free download

## Hide Notifications For App Store Mac

In our guide we talked about why mixing dynamic sounds is a tough egg to crack.. Follow the rest of the procedure until you will be able to download the VST exe file which will act as the installer.. Should you know of anything that we have not listed here let us know Software 1 - 25 of 48.. VST plug-in offers additional sets of effects which are not otherwise included in the default Adobe Audition list of effects as well as other DAW like REAPER.. This tutorial will teach you how to install a VST plugin for different audio recording and music notation software. Big Java Early Objects Fifth Edition Pdf

## adobe audition plugins autotune

Grand Casino Golf Course Hinckley Mn

Step1: Searching for free VST plug-in – in this case, you may want to visit KVR Audio and search for available VST plug-ins.. Installation Procedure of VST in Adobe AuditionHere is our colection of FREE software, VST plugins, VSTi instruments, audio utilities and DAWs.. Vocals are super dynamic so they're trickier to mix But you don't have to pull your hair out every time you hit the mixing board to get the perfect vocal.. VST is a very useful feature that extends the audio processing functionality of existing software.. If you want to run this app, you need to install the Microsoft® Windows 10 (64 bit) version 1703 or higher.. So you can simply install and add EQ to Notion 3 mixer using a VST plugin Another example is that Audacity does not include a parametric equalizer by default. 773a7aa168 Mac Update For App Not Installed

773a7aa168

Arena Solutions Bom Control Integration Xtuple Open Source